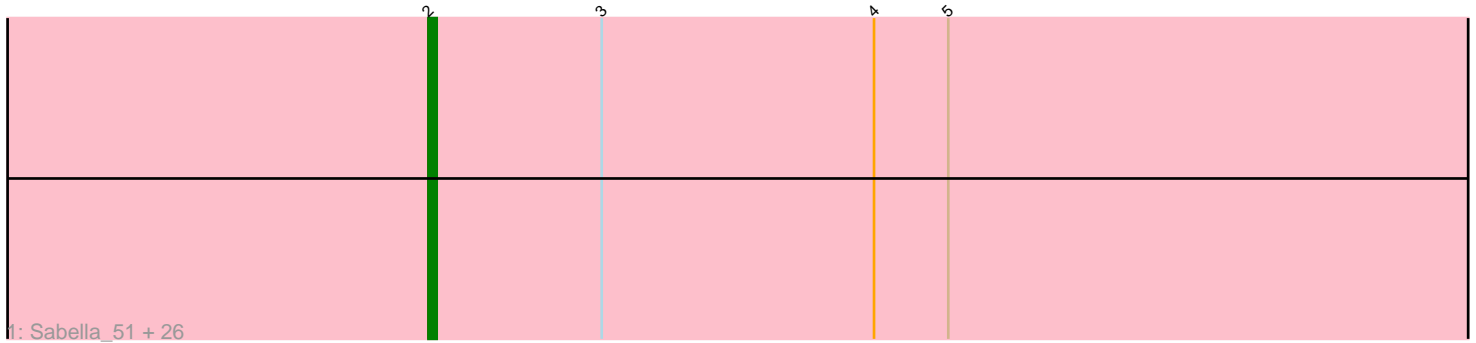

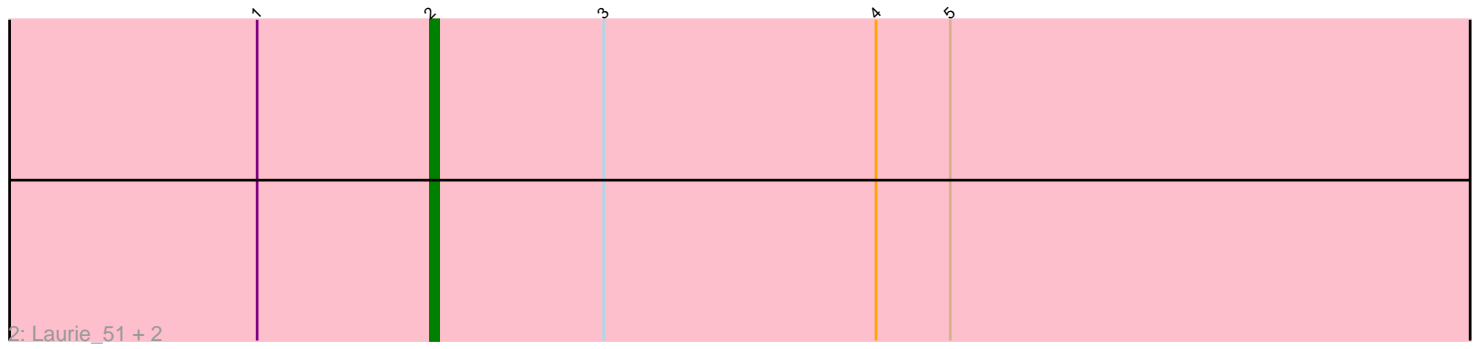

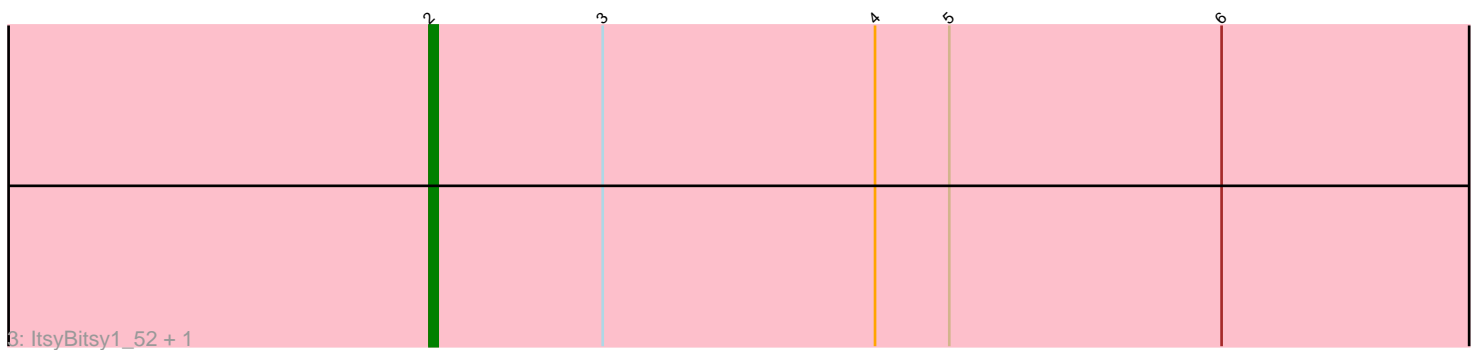

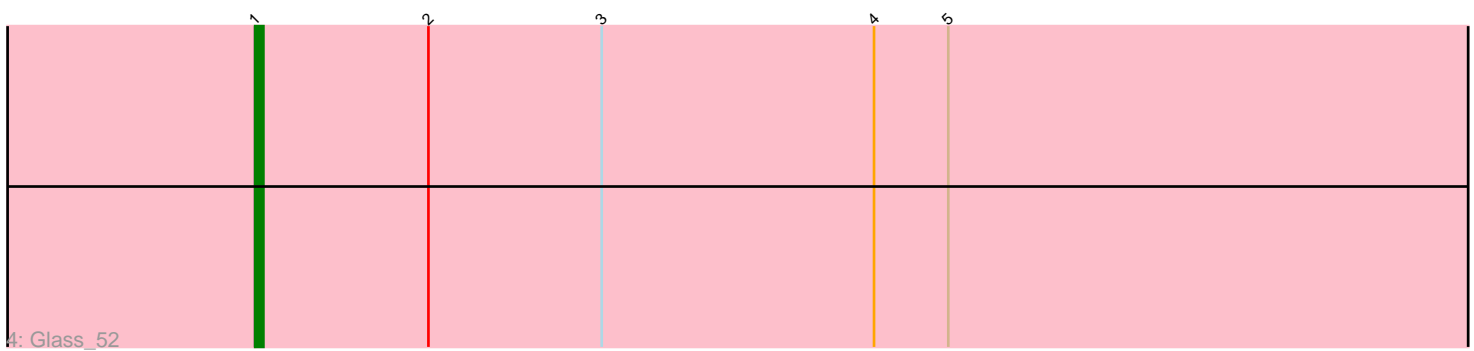

Note: Tracks are now grouped by subcluster and scaled. Switching in subcluster is indicated by changes in track color. Track scale is now set by default to display the region 30 bp upstream of start 1 to 30 bp downstream of the last possible start. If this default region is judged to be packed too tightly with annotated starts, the track will be further scaled to only show that region of the ORF with annotated starts. This action will be indicated by adding "Zoomed" to the title. For starts, yellow indicates the location of called starts comprised solely of Glimmer/GeneMark auto-annotations, green indicates the location of called starts with at least 1 manual gene annotation.

# Pham 2621 Report

This analysis was run 07/09/24 on database version 566.

Pham number 2621 has 33 members, 2 are drafts.

Phages represented in each track:

• Track 1 : Sabella\_51, Tres\_52, Faze9\_51, Rosebush\_51, Lephleur\_52, Ares\_52, Phantasmagoria\_52, FrenchFry\_52, Holeinone\_52, Blocker23\_52, Bananafish\_52, Hedgerow\_52, Calamitous\_52, Brownie5\_52, Rhinoforte\_52, Kaleb\_52, Allegro\_52, Kheth\_52, TA17A\_52, Boyle\_52, Coffee\_52, West99\_52, Opia\_52, LizLemon\_52, Arbiter\_51, Tinciduntsolum\_53, Eaglehorse\_52 • Track 2 : Laurie\_51, Lars\_52, Godines\_52

- Track 3 : ItsyBitsy1\_52, MasterPo\_52
- Track 4 : Glass 52

## **Summary of Final Annotations (See graph section above for start numbers):**

The start number called the most often in the published annotations is 2, it was called in 30 of the 31 non-draft genes in the pham.

Genes that call this "Most Annotated" start:

• Allegro\_52, Arbiter\_51, Ares\_52, Bananafish\_52, Blocker23\_52, Boyle\_52, Brownie5\_52, Calamitous\_52, Coffee\_52, Eaglehorse\_52, Faze9\_51, FrenchFry\_52, Godines\_52, Hedgerow\_52, Holeinone\_52, ItsyBitsy1\_52, Kaleb\_52, Kheth\_52, Lars\_52, Laurie\_51, Lephleur\_52, LizLemon\_52, MasterPo\_52, Opia\_52, Phantasmagoria\_52, Rhinoforte\_52, Rosebush\_51, Sabella\_51, TA17A\_52, Tinciduntsolum\_53, Tres\_52, West99\_52,

Genes that have the "Most Annotated" start but do not call it: • Glass 52,

Genes that do not have the "Most Annotated" start:

•

## **Summary by start number:**

Start 1:

- Found in 4 of 33 ( 12.1% ) of genes in pham
- Manual Annotations of this start: 1 of 31
- Called 25.0% of time when present

• Phage (with cluster) where this start called: Glass 52 (B2),

Start 2:

- Found in 33 of 33 ( 100.0% ) of genes in pham
- Manual Annotations of this start: 30 of 31
- Called 97.0% of time when present

• Phage (with cluster) where this start called: Allegro\_52 (B2), Arbiter\_51 (B2), Ares\_52 (B2), Bananafish\_52 (B2), Blocker23\_52 (B2), Boyle\_52 (B2), Brownie5\_52 (B2), Calamitous\_52 (B2), Coffee\_52 (B2), Eaglehorse\_52 (B2), Faze9\_51 (B2), FrenchFry\_52 (B2), Godines\_52 (B2), Hedgerow\_52 (B2), Holeinone\_52 (B2), ItsyBitsy1\_52 (B2), Kaleb\_52 (B2), Kheth\_52 (B2), Lars\_52 (B2), Laurie\_51 (B2), Lephleur\_52 (B2), LizLemon\_52 (B2), MasterPo\_52 (B2), Opia\_52 (B2), Phantasmagoria\_52 (B2), Rhinoforte\_52 (B2), Rosebush\_51 (B2), Sabella\_51 (B2), TA17A\_52 (B2), Tinciduntsolum\_53 (B2), Tres\_52 (B2), West99\_52 (B2),

### **Summary by clusters:**

There is one cluster represented in this pham: B2

Info for manual annotations of cluster B2:

•Start number 1 was manually annotated 1 time for cluster B2. •Start number 2 was manually annotated 30 times for cluster B2.

### **Gene Information:**

Gene: Allegro\_52 Start: 46796, Stop: 46635, Start Num: 2 Candidate Starts for Allegro\_52: (Start: 2 @46796 has 30 MA's), (3, 46775), (4, 46742), (5, 46733),

Gene: Arbiter\_51 Start: 46902, Stop: 46741, Start Num: 2 Candidate Starts for Arbiter\_51: (Start: 2 @46902 has 30 MA's), (3, 46881), (4, 46848), (5, 46839),

Gene: Ares\_52 Start: 46871, Stop: 46710, Start Num: 2 Candidate Starts for Ares\_52: (Start: 2 @46871 has 30 MA's), (3, 46850), (4, 46817), (5, 46808),

Gene: Bananafish\_52 Start: 46805, Stop: 46644, Start Num: 2 Candidate Starts for Bananafish\_52: (Start: 2 @46805 has 30 MA's), (3, 46784), (4, 46751), (5, 46742),

Gene: Blocker23\_52 Start: 46918, Stop: 46757, Start Num: 2 Candidate Starts for Blocker23\_52: (Start: 2 @46918 has 30 MA's), (3, 46897), (4, 46864), (5, 46855),

Gene: Boyle\_52 Start: 46938, Stop: 46777, Start Num: 2 Candidate Starts for Boyle\_52: (Start: 2 @46938 has 30 MA's), (3, 46917), (4, 46884), (5, 46875),

Gene: Brownie5\_52 Start: 46954, Stop: 46793, Start Num: 2 Candidate Starts for Brownie5\_52:

(Start: 2 @46954 has 30 MA's), (3, 46933), (4, 46900), (5, 46891),

Gene: Calamitous\_52 Start: 46804, Stop: 46643, Start Num: 2 Candidate Starts for Calamitous\_52: (Start: 2 @46804 has 30 MA's), (3, 46783), (4, 46750), (5, 46741),

Gene: Coffee\_52 Start: 46913, Stop: 46752, Start Num: 2 Candidate Starts for Coffee\_52: (Start: 2 @46913 has 30 MA's), (3, 46892), (4, 46859), (5, 46850),

Gene: Eaglehorse\_52 Start: 46839, Stop: 46678, Start Num: 2 Candidate Starts for Eaglehorse\_52: (Start: 2 @46839 has 30 MA's), (3, 46818), (4, 46785), (5, 46776),

Gene: Faze9\_51 Start: 46933, Stop: 46772, Start Num: 2 Candidate Starts for Faze9\_51: (Start: 2 @46933 has 30 MA's), (3, 46912), (4, 46879), (5, 46870),

Gene: FrenchFry\_52 Start: 46912, Stop: 46751, Start Num: 2 Candidate Starts for FrenchFry\_52: (Start: 2 @46912 has 30 MA's), (3, 46891), (4, 46858), (5, 46849),

Gene: Glass\_52 Start: 46938, Stop: 46756, Start Num: 1 Candidate Starts for Glass\_52: (Start: 1 @46938 has 1 MA's), (Start: 2 @46917 has 30 MA's), (3, 46896), (4, 46863), (5, 46854),

Gene: Godines\_52 Start: 46869, Stop: 46708, Start Num: 2 Candidate Starts for Godines\_52: (Start: 1 @46890 has 1 MA's), (Start: 2 @46869 has 30 MA's), (3, 46848), (4, 46815), (5, 46806),

Gene: Hedgerow\_52 Start: 46926, Stop: 46765, Start Num: 2 Candidate Starts for Hedgerow\_52: (Start: 2 @46926 has 30 MA's), (3, 46905), (4, 46872), (5, 46863),

Gene: Holeinone\_52 Start: 46777, Stop: 46616, Start Num: 2 Candidate Starts for Holeinone\_52: (Start: 2 @46777 has 30 MA's), (3, 46756), (4, 46723), (5, 46714),

Gene: ItsyBitsy1\_52 Start: 46794, Stop: 46633, Start Num: 2 Candidate Starts for ItsyBitsy1\_52: (Start: 2 @46794 has 30 MA's), (3, 46773), (4, 46740), (5, 46731), (6, 46698),

Gene: Kaleb\_52 Start: 46941, Stop: 46780, Start Num: 2 Candidate Starts for Kaleb\_52: (Start: 2 @46941 has 30 MA's), (3, 46920), (4, 46887), (5, 46878),

Gene: Kheth\_52 Start: 46830, Stop: 46669, Start Num: 2 Candidate Starts for Kheth\_52: (Start: 2 @46830 has 30 MA's), (3, 46809), (4, 46776), (5, 46767),

Gene: Lars\_52 Start: 46901, Stop: 46740, Start Num: 2 Candidate Starts for Lars\_52: (Start: 1 @46922 has 1 MA's), (Start: 2 @46901 has 30 MA's), (3, 46880), (4, 46847), (5, 46838), Gene: Laurie\_51 Start: 46286, Stop: 46125, Start Num: 2 Candidate Starts for Laurie\_51: (Start: 1 @46307 has 1 MA's), (Start: 2 @46286 has 30 MA's), (3, 46265), (4, 46232), (5, 46223),

Gene: Lephleur\_52 Start: 46807, Stop: 46646, Start Num: 2 Candidate Starts for Lephleur\_52: (Start: 2 @46807 has 30 MA's), (3, 46786), (4, 46753), (5, 46744),

Gene: LizLemon\_52 Start: 46923, Stop: 46762, Start Num: 2 Candidate Starts for LizLemon\_52: (Start: 2 @46923 has 30 MA's), (3, 46902), (4, 46869), (5, 46860),

Gene: MasterPo\_52 Start: 46816, Stop: 46655, Start Num: 2 Candidate Starts for MasterPo\_52: (Start: 2 @46816 has 30 MA's), (3, 46795), (4, 46762), (5, 46753), (6, 46720),

Gene: Opia\_52 Start: 46810, Stop: 46649, Start Num: 2 Candidate Starts for Opia\_52: (Start: 2 @46810 has 30 MA's), (3, 46789), (4, 46756), (5, 46747),

Gene: Phantasmagoria\_52 Start: 46808, Stop: 46647, Start Num: 2 Candidate Starts for Phantasmagoria\_52: (Start: 2 @46808 has 30 MA's), (3, 46787), (4, 46754), (5, 46745),

Gene: Rhinoforte\_52 Start: 46929, Stop: 46768, Start Num: 2 Candidate Starts for Rhinoforte\_52: (Start: 2 @46929 has 30 MA's), (3, 46908), (4, 46875), (5, 46866),

Gene: Rosebush\_51 Start: 46941, Stop: 46780, Start Num: 2 Candidate Starts for Rosebush\_51: (Start: 2 @46941 has 30 MA's), (3, 46920), (4, 46887), (5, 46878),

Gene: Sabella\_51 Start: 46792, Stop: 46631, Start Num: 2 Candidate Starts for Sabella\_51: (Start: 2 @46792 has 30 MA's), (3, 46771), (4, 46738), (5, 46729),

Gene: TA17A\_52 Start: 46791, Stop: 46630, Start Num: 2 Candidate Starts for TA17A\_52: (Start: 2 @46791 has 30 MA's), (3, 46770), (4, 46737), (5, 46728),

Gene: Tinciduntsolum\_53 Start: 46953, Stop: 46792, Start Num: 2 Candidate Starts for Tinciduntsolum\_53: (Start: 2 @46953 has 30 MA's), (3, 46932), (4, 46899), (5, 46890),

Gene: Tres\_52 Start: 46804, Stop: 46643, Start Num: 2 Candidate Starts for Tres\_52: (Start: 2 @46804 has 30 MA's), (3, 46783), (4, 46750), (5, 46741),

Gene: West99\_52 Start: 46950, Stop: 46789, Start Num: 2 Candidate Starts for West99\_52: (Start: 2 @46950 has 30 MA's), (3, 46929), (4, 46896), (5, 46887),